#### **Part 1: Plotting Points in 3-Dimensions**

<https://www.geogebra.org/3d?lang=en>

In placing points in 3-Dimensions  $(R^3)$ , we choose three axes called x-, y-, and z-axis. Each axis is perpendicular. Each point is written using ordered triples  $(x, y, z)$ .

There are several ways to choose the orientation of the positive axes, but we will use what is called the right-handed system. If we imagine ourselves looking down the positive z-axis onto the  $xy$  plane so that, when the positive  $x$ -axis is rotated 90 $^{\circ}$  counterclockwise it becomes coincident with the positive  $y$ -axis, then this is called the right-handed system.

If you curl the fingers of your right hand from the positive  $x$ -axis to the positive  $y$ -axis your thumb will point along the positive  $z$ -axis.

To plot the point of (2, -3, 7), start at the origin. Move two units along the positive  $x$ -axis, then 3 units parallel to the negative  $y$ -axis, and then 7 units parallel to the positive  $z$ -axis.

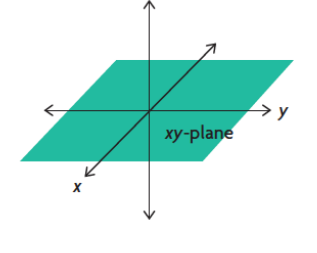

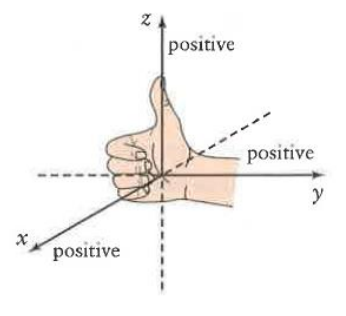

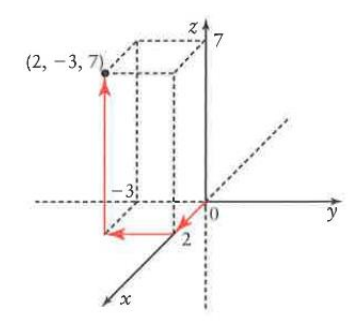

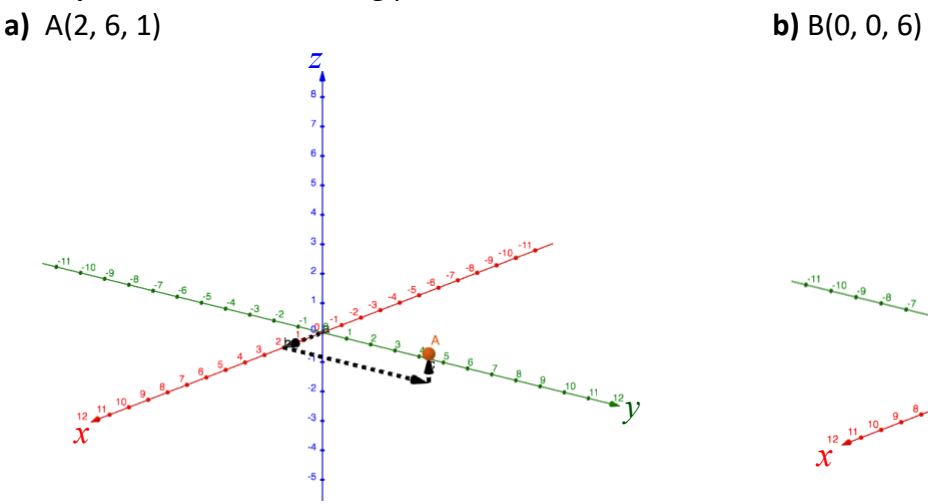

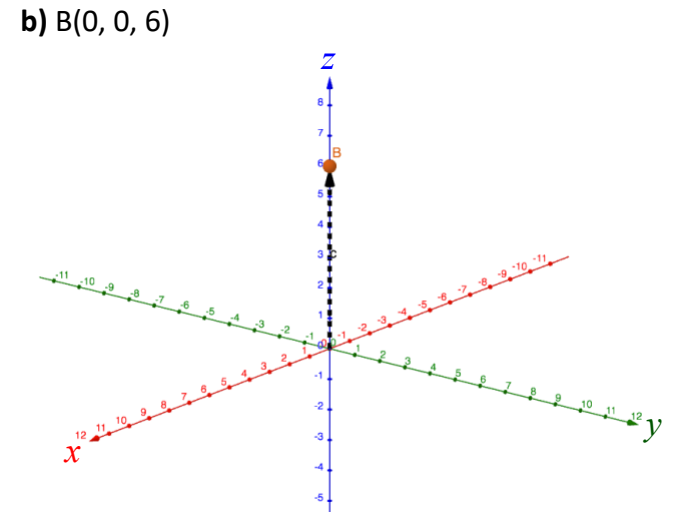

# **Example 1:** Plot the following points in  $R^3$

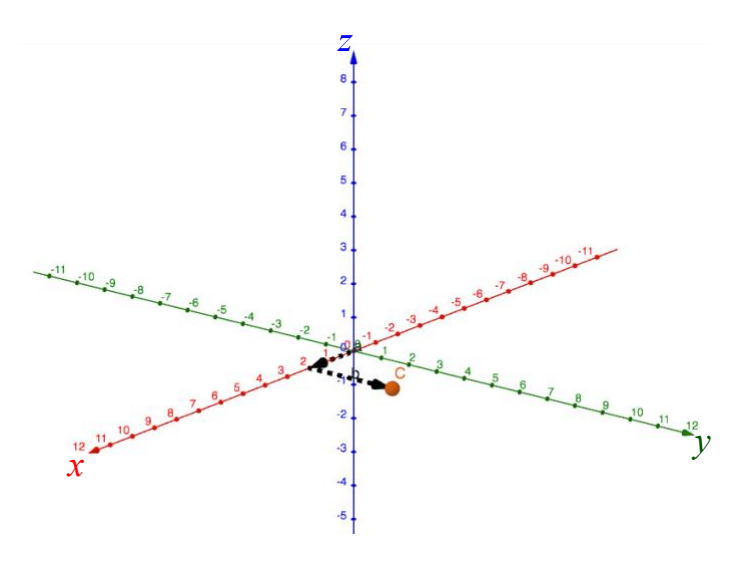

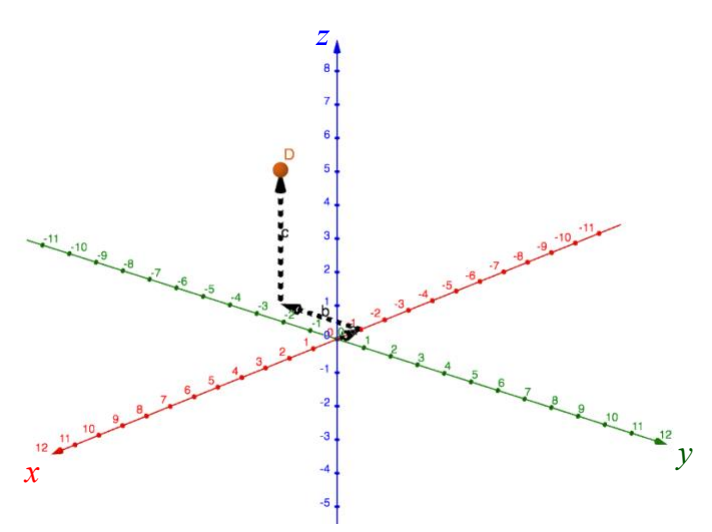

#### **Part 2: 3-D Cartesian Vectors**

Let  $\vec{v}$  represent a vector in space. If  $\vec{v}$  is translated so that its tail is at the origin, O, then its tip will be at some point  $P(x_1, y_1, z_1)$ . Then  $\vec{v}$  is the position vector of the point P, and  $\vec{v} = \overrightarrow{OP} =$  $[x_1, y_1, z_1].$ 

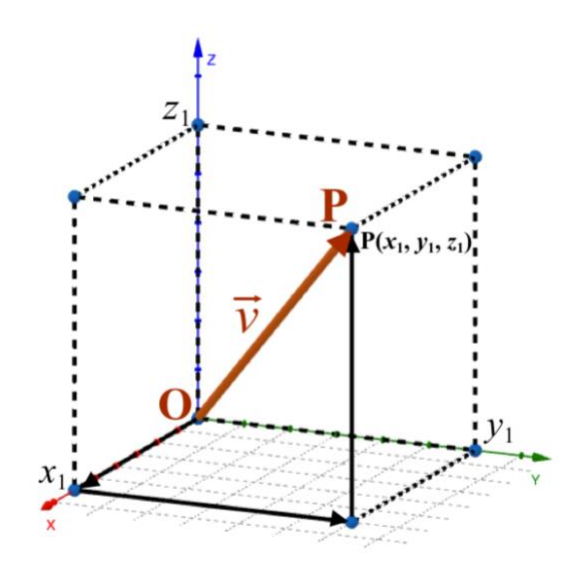

### **Unit Vectors in**

Unit vectors all have a magnitude of 1 and along the axes. In 3-Dimensions, there are 3 unit vectors:

*x*-axis is  $\vec{i} = [1, 0, 0]$ 

*y*-axis is  $\vec{j} = [0,1,0]$ 

*z*-axis is  $\vec{k} = [0,0,1]$ 

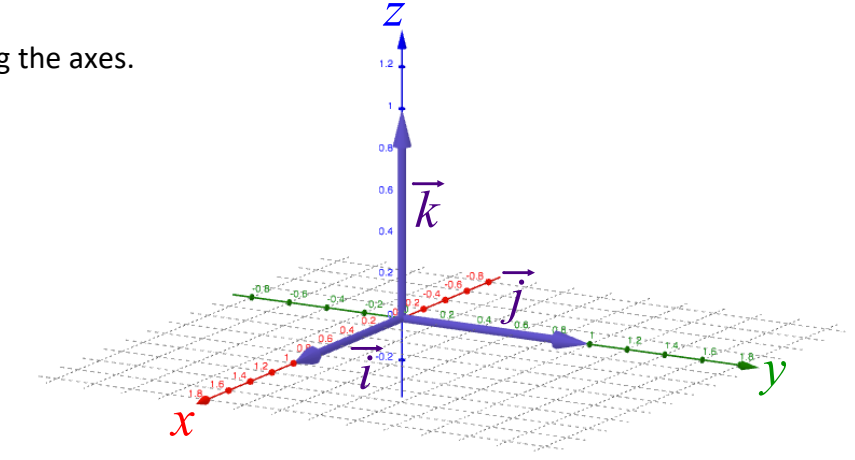

3-D vectors can be written as the sum of multiples of  $\vec{i}$ ,  $\vec{j}$ , and  $\vec{k}$ .

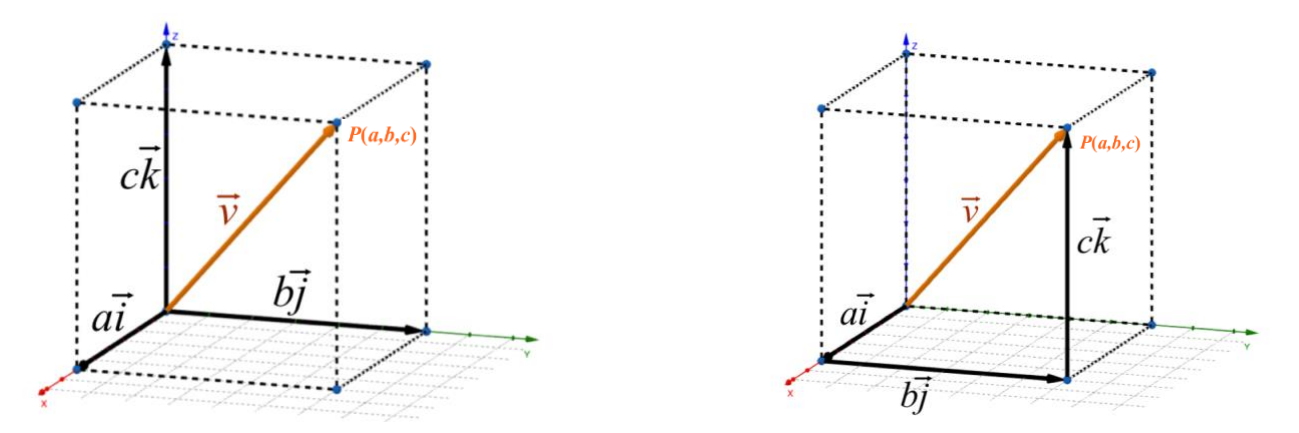

$$
\vec{v} = [a, b, c] = [a, 0, 0] + [0, b, 0] + [0, 0, c] = a\vec{i} + b\vec{j} + c\vec{k}
$$

## **Part 3: Magnitude of Vectors in**

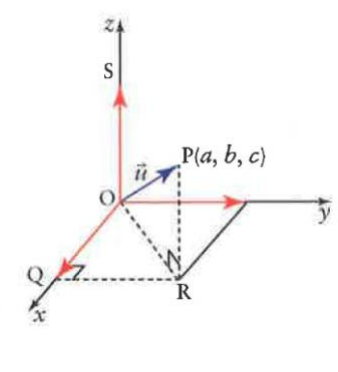

$$
|\vec{u}|^2 = |\overrightarrow{OP}|^2
$$
  
\n
$$
|\vec{u}|^2 = |\overrightarrow{OR}|^2 + |\overrightarrow{RP}|^2
$$
  
\n
$$
|\vec{u}|^2 = (a^2 + b^2) + c^2
$$
  
\n
$$
|\vec{u}|^2 = a^2 + b^2 + c^2
$$
  
\n
$$
|\vec{u}| = \sqrt{a^2 + b^2 + c^2}
$$

**Example 2:** For  $\vec{u} = [3, -1, 2]...$ 

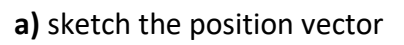

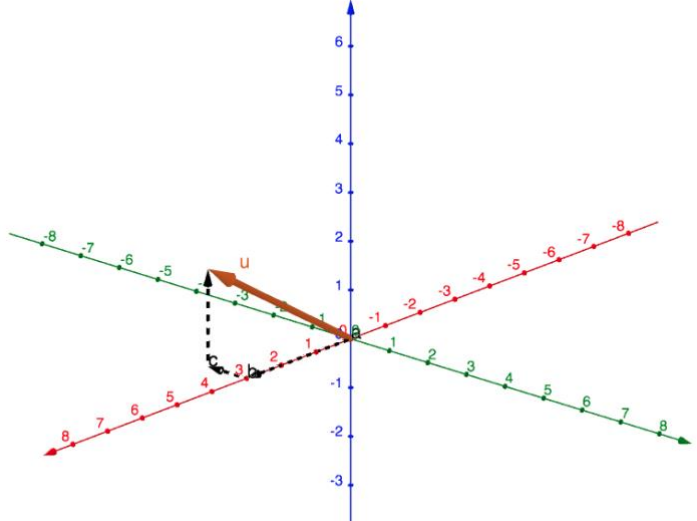

 $\vec{u} = 3\vec{i} - 1\vec{j} + 2\vec{k}$ 

**c)** find the magnitude

$$
|\vec{u}| = \sqrt{(3)^2 + (-1)^2 + (2)^2}
$$

 $|\vec{u}| = \sqrt{14}$ 

**Example 3:** For the points  $A(1,3,1)$  and  $B(5, 4, -2)$ 

**a)** Find the magnitude of  $\overrightarrow{AB}$ 

 $\overrightarrow{AB} = [5 - 1, 4 - 3, -2 - 1]$ 

 $\overrightarrow{AB} = [4, 1, -3]$ 

$$
\left| \overrightarrow{AB} \right| = \sqrt{(4)^2 + (1)^2 + (-3)^2}
$$

 $|\overrightarrow{AB}| = \sqrt{26}$ 

**b)** Find a unit vector,  $\vec{u}$ , in the same direction as  $\overrightarrow{AB}$ 

]

$$
\vec{u} = \frac{1}{|\overrightarrow{AB}|} \overrightarrow{AB}
$$
\n
$$
\vec{u} = \frac{1}{\sqrt{26}} [4, 1, -3]
$$
\n
$$
\vec{u} = \left[ \frac{4}{\sqrt{26}}, \frac{1}{\sqrt{26}}, \frac{-3}{\sqrt{26}} \right]
$$

Vector between 2 points:  $\overrightarrow{P_1P_2} = [x_2 - x_1, y_2 - y_1, z_2 - z_1]$  **Tools for 2-D vectors modified for 3-D vectors:** Vector Addition:  $\vec{u} + \vec{v} = [u_x + v_x, u_y + v_y, u_z + v_z]$ **Vector Subtraction:**  $\vec{u} - \vec{v} = [u_x - v_x, u_y - v_y, u_z - v_z]$ **Vector between 2 points:**  $\overrightarrow{P_1P_2} = [x_2 - x_1, y_2 - y_1, z_2 - z_1]$ **Magnitude of a vector between 2 points:**  $|\overrightarrow{P_1P_2}| = \sqrt{(x_2 - x_1)^2 + (y_2 - y_1)^2 + (z_2 - z_1)^2}$ **Dot Product:** for  $\vec{u} = [u_1, u_2, u_3]$  and  $\vec{v} = [v_1, v_2, v_3]$ ,  $\vec{u} \cdot \vec{v} = u_1 v_1 + u_2 v_2 + u_3 v_3$ 

**Example 4:** Given the vectors  $\vec{u} = [2,3,-5]$ ,  $\vec{v} = [8,-4,3]$ , and  $\vec{w} = [-6,-2,0]$ , simplify each vector expression.

a) 
$$
-3\vec{v}
$$
  
\nb)  $\vec{u} + \vec{v} + \vec{w}$   
\n $= -3[8, -4, 3]$   
\n $= [2, 3, -5] + [8, -4, 3] + [-6, -2, 0]$   
\n $= [2 + 8 + (-6), 3 + (-4) + (-2), -5 + 3 + 0]$   
\n $= [4, -3, -2]$ 

c) 
$$
|\vec{u} - \vec{v}|
$$
  
\nd)  $\vec{u} \cdot \vec{v}$   
\n $\vec{u} - \vec{v} = [2,3, -5] - [8, -4,3]$   
\n $\vec{u} - \vec{v} = [2 - 8,3 - (-4), -5 - 3]$   
\n $\vec{u} - \vec{v} = [-6,7, -8]$   
\n $|\vec{u} - \vec{v}| = \sqrt{(-6)^2 + (7)^2 + (-8)^2}$   
\n $|\vec{u} - \vec{v}| = \sqrt{149}$   
\n $|\vec{u} - \vec{v}| = \sqrt{149}$   
\n $|\vec{u} - \vec{v}| = \sqrt{149}$   
\n $|\vec{u} - \vec{v}| = \sqrt{149}$ 

**Example 5:** Determine if the vectors  $\vec{a} = [6,2,4]$  and  $\vec{b} = [9,3,6]$  are collinear.

Check if  $\vec{b}$  is a scalar multiple of  $\vec{a}$ 

$$
[6,2,4] = k[9,3,6]
$$

 $\chi$ :

$$
f_{\rm{max}}
$$

 $y$ :

$$
\mathbf{z}:
$$

:

$$
6 = 9k
$$
  
\n
$$
2 = 3k
$$
  
\n
$$
k = \frac{2}{3}
$$
  
\n
$$
k = \frac{2}{3}
$$
  
\n
$$
k = \frac{2}{3}
$$
  
\n
$$
k = \frac{2}{3}
$$

# Therefore,  $\vec{a}$  and  $\vec{b}$  are collinear.

**Example 6:** Find  $a$  such that  $[1,2,3]$  and  $[2, a, 6]$  are collinear.

 $[1,2,3] = k[2, a, 6]$ 

 $\chi$ :

$$
1 = 2k
$$
  
\n
$$
2 = ak
$$
  
\n
$$
2 = a\left(\frac{1}{2}\right)
$$
  
\n
$$
2 = a\left(\frac{1}{2}\right)
$$
  
\n
$$
2 = a\left(\frac{1}{2}\right)
$$
  
\n
$$
k = \frac{1}{2}
$$
  
\n
$$
a = 4
$$

**Example 7:** Calculate the angle between  $\vec{u} = [0, -1, -4]$  and  $\vec{v} = [6, 1, -2]$ 

 $y$ :

 $\cos \theta =$  $\vec{u} \cdot \vec{v}$  $|\vec{u}||\vec{v}|$ 

$$
\cos \theta = \frac{0(6) + (-1)(1) + (-4)(-2)}{\left[\sqrt{(0)^2 + (-1)^2 + (-4)^2}\right] \left[\sqrt{(6)^2 + (1)^2 + (-2)^2}\right]}
$$

$$
\cos \theta = \frac{7}{\left(\sqrt{17}\right)\left(\sqrt{41}\right)}
$$

Angle between 2 vectors can be found using:  $\cos \theta =$  $\vec{a} \cdot \vec{b}$  $|\vec{a}||\vec{b}|$ 

 $\theta \cong 74.6^\circ$ 

If  $[x, y, z]$  is orthogonal to  $[3, 4, 5]$ ,

 $[x, y, z] \cdot [3, 4, 5] = 0$ 

 $3x + 4y + 5z = 0$ 

An infinite number of vectors would satisfy this equation. Select values for any two variables and then solve for the third.

 $3(2) + 4(1) + 5z = 0$ 

 $5z = -10$ 

```
z = -2
```
[2,1,−2] is orthogonal to [3,4,5]

#### **Shortcut:**

Make one variable equal 0, then swap the other two and change one sign.

Examples: [0,5,−4], [0 − 5,4], [5,0,−3], [−5,0,3], [−4,3,0], and [4,−3,0] would all be orthogonal to [3,4,5]

**Example 9:** Find the magnitude of the projection of  $\vec{u} = [3, -3, 2]$  onto  $\vec{v} = [5, 2, 0]$ 

 $|proj_{\vec{v}} \vec{u}| = |$  $\vec{u} \cdot \vec{v}$  $\frac{1}{|\vec{v}|}$  $|proj_{\vec{v}} \vec{u}| = |$  $3(5) + (-3)(2) + 2(0)$  $\sqrt{5^2 + 2^2 + 0^2}$  $|proj_{\vec{v}} \vec{u}| = |$ 9 √29 |  $|proj_{\vec{v}} \vec{u}| =$ 9 √29 ≅ 1.67

Formula reminder:  $|proj_{\vec{b}} \vec{a}| = |$  $\vec{a} \cdot \vec{b}$  $\left|\frac{v}{|\vec{b}|}\right|$